# **OpenMM-GBSA Documentation**

**openmm**

**Oct 31, 2019**

### Contents:

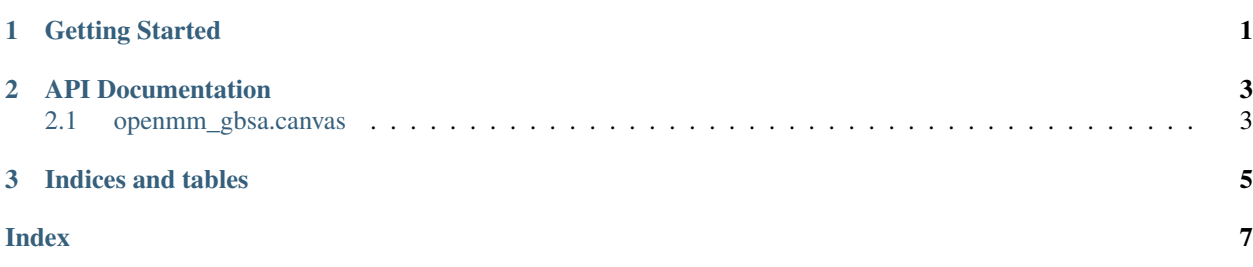

# CHAPTER 1

Getting Started

<span id="page-4-0"></span>This page details how to get started with OpenMM-GBSA.

## CHAPTER 2

#### API Documentation

<span id="page-6-3"></span><span id="page-6-0"></span>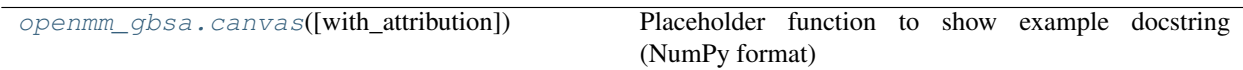

#### <span id="page-6-1"></span>**2.1 openmm\_gbsa.canvas**

<span id="page-6-2"></span>openmm\_gbsa.**canvas**(*with\_attribution=True*)

Placeholder function to show example docstring (NumPy format)

Replace this function and doc string for your own project

Parameters with\_attribution (*bool, Optional, default: True*) – Set whether or not to display who the quote is from

Returns quote – Compiled string including quote and optional attribution

Return type str

# CHAPTER 3

Indices and tables

- <span id="page-8-0"></span>• genindex
- modindex
- search

### Index

### <span id="page-10-0"></span> $\mathsf C$

canvas () (in module openmm\_gbsa), 3